$7972777713-08-2023$ 

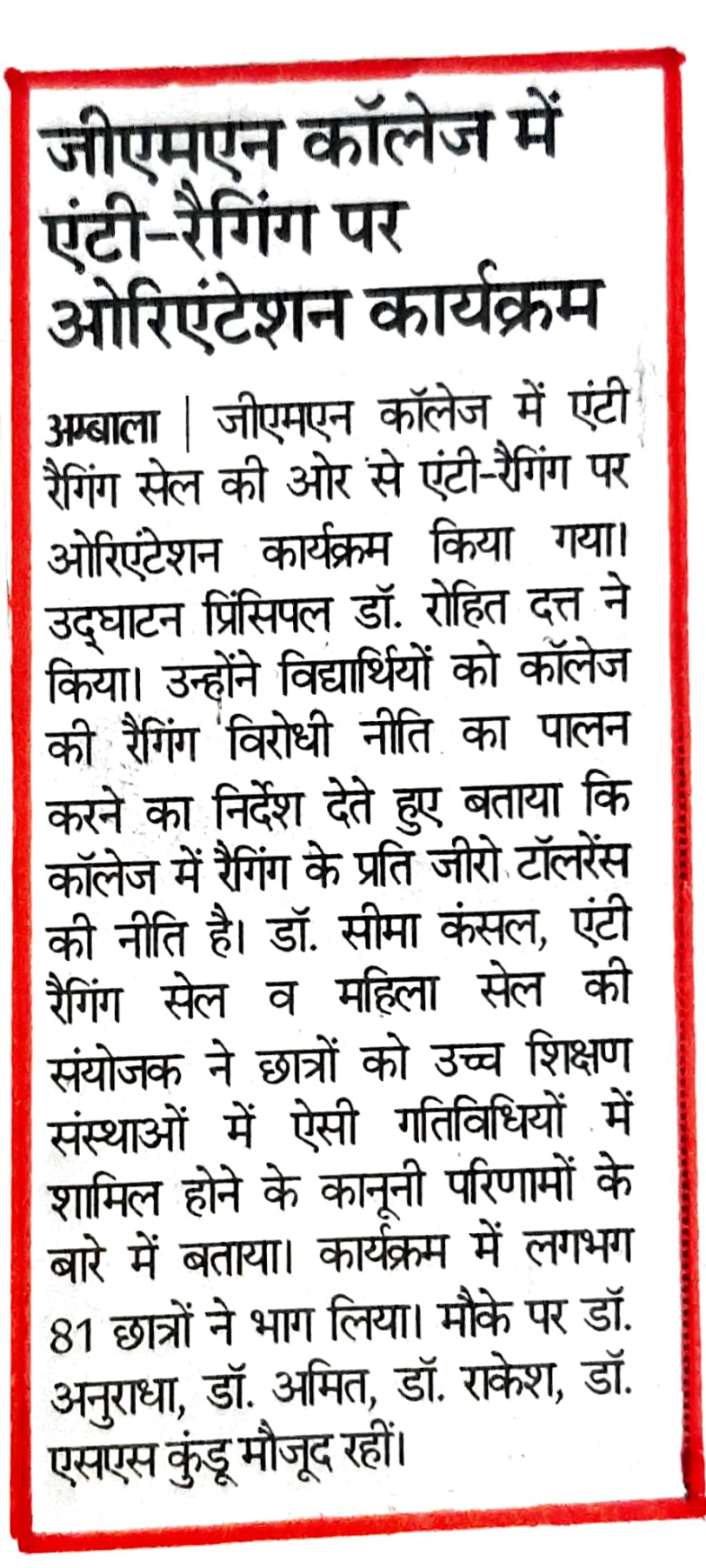